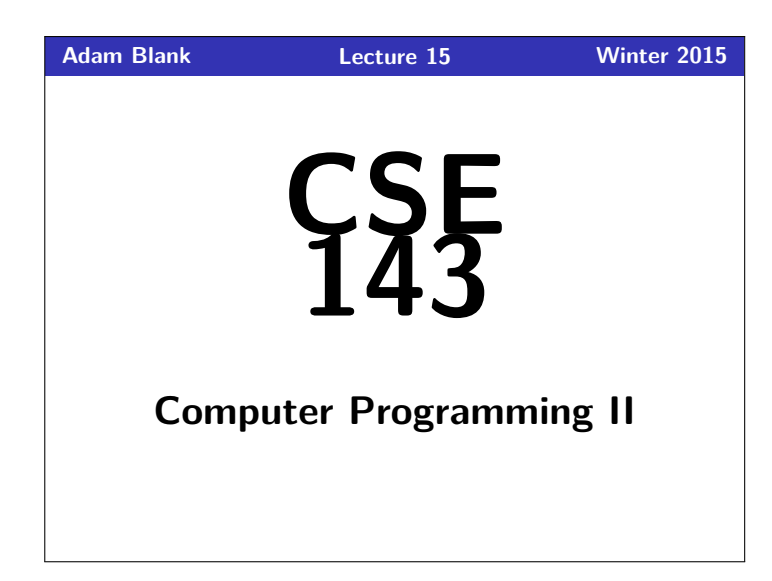

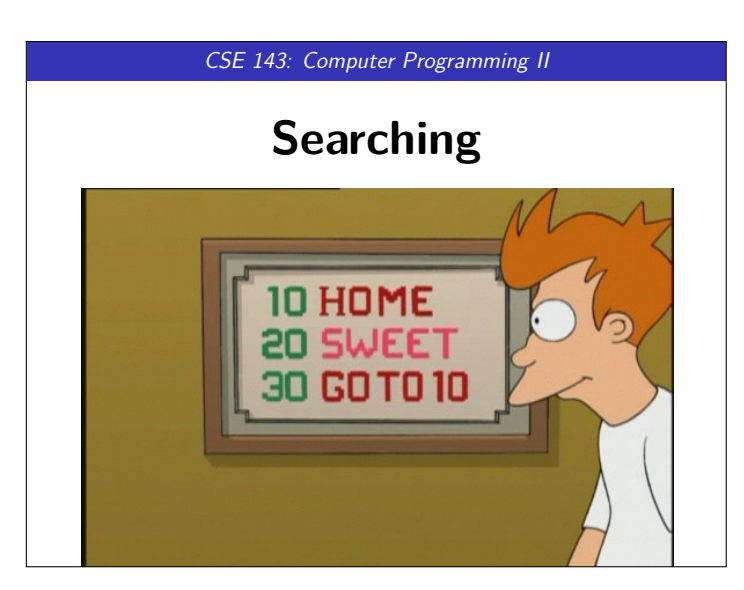

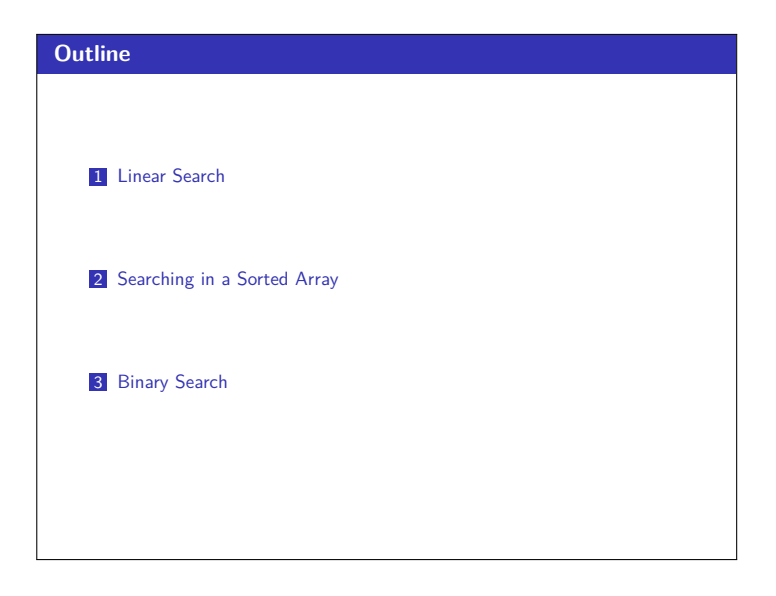

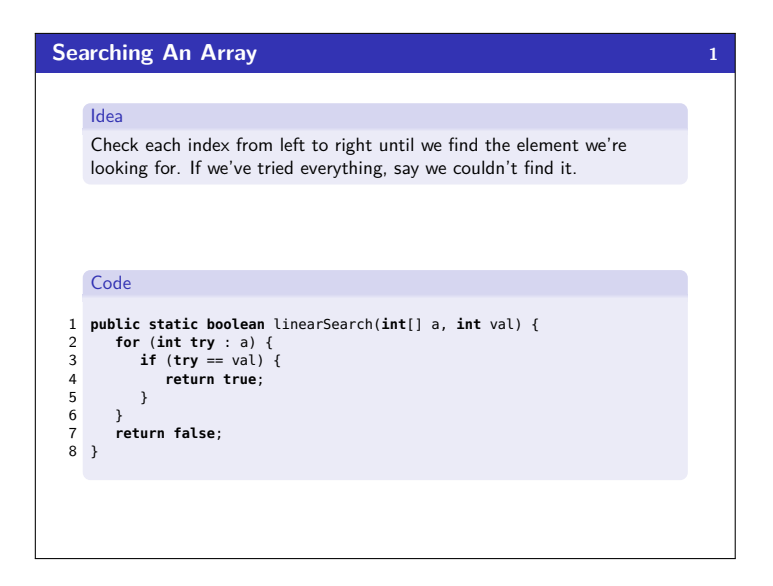

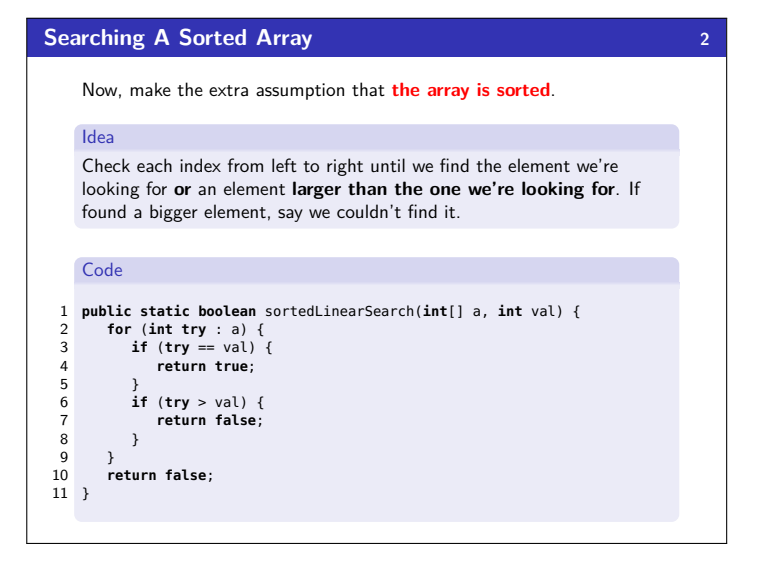

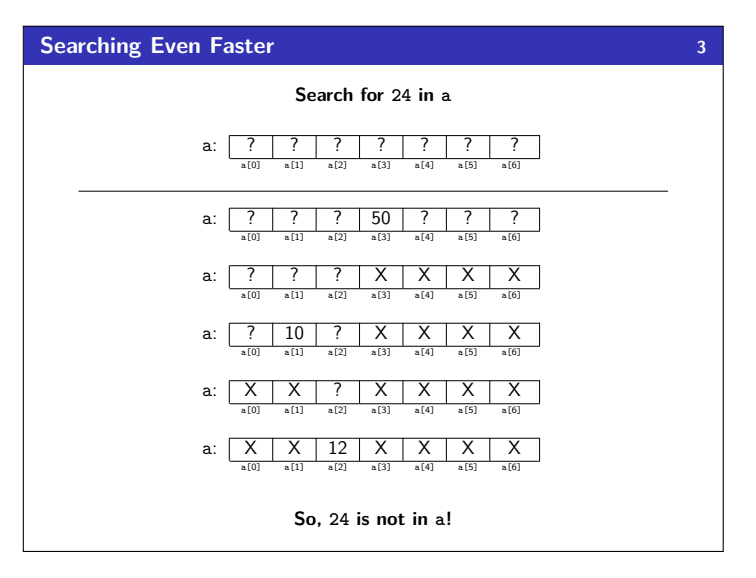

## **Runtime of Binary Search 44**

## **Observation**

26 }

Each time we check an element in the array, Binary Search rules out **half of the remaining possibilities**. If the array is of length *n*, we can do this log<sub>2</sub>(n) times before getting to one element. So, Binary Search is  $\mathcal{O}(\log(n)).$ 

## Using Binary Search in Java

■ Arrays.binarySearch(int[] a, int k);

■ Collections.binarySearch(int[] a, int k);

## **Coding Binary Search 5** 1 **private static boolean** binarySearch(List<Integer> list, **int** value, 2 **int** lo, **int** hi) { 3 /\* Handle the case where the list is empty \*/ 4 **if** (lo == hi) {<br>5 **return false:**  $\begin{array}{ccc} 7 & 11 & (18 & -11) & (18 & -11) & (18 & -11) & (18 & -11) & (18 & -11) & (18 & -11) & (18 & -11) & (18 & -11) & (19 & -11) & (19 & -11) & (19 & -11) & (19 & -11) & (19 & -11) & (19 & -11) & (19 & -11) & (19 & -11) & (19 & -11) & (19 & -11) & (19 & -11) & (19 & -11) & (19 & -11) & (19 & -11) & (19 & -11)$  $\overline{ }$  $\frac{7}{8}$ 8 /\* The base case is when there is only one element left to check  $*/$ <br>9 if (lo == hi - l) { 9 **if** (lo == hi − 1) {<br>10 **return** list.get( 10 **return** list.get(lo) == value;<br>11 }  $\lambda$  $\begin{array}{c} 12 \\ 13 \end{array}$ 13 /\* Otherwise, figure out of the answer is on the left<br>14 \* or the right, and recurse  $*/$ 14  $*$  or the right, and recurse  $*/$ <br>15 **int** mid = (lo + hi)/2; 15 **int** mid = (lo + hi)/2;<br>16 **if** (value < list.get(m) 16 **if** (value < list.get(mid)) {<br>17 /\* Since our value is small 17 /\* Since our value is smaller, get rid of the right side<br>18  $\rightarrow$  of the array (including mid) \*/ 19 **return** binarySearch(list, value, lo, mid);  $\frac{20}{21}$ 21 **else** { 22 /\* Since our value is bigger or equal, get rid of everything<br>23 \* smaller than mid \*/ 23  $*$  smaller than mid  $*/$ <br>24 **return** binarySearch(li return binarySearch(list, value, mid, hi);

 $\frac{1}{25}$ 26 }

- **Coding Generic Binary Search 6** 1 **private static** <T **extends** Comparable<T>> **boolean** binarySearch( 2 List<T> list, T value, **int** lo, **int** hi) { 3 /\* Handle the case where the list is empty \*/ 4 **if** (lo == hi) { 5 **return false**;  $\overline{ }$  $\frac{7}{8}$ 8 /\* The base case is when there is only one element left to check \*/<br>9 **if** (lo == hi − 1) { 10 **return** list.get(lo).equals(value);<br>11 }  $\rightarrow$  $12$ <br> $13$ 13 /\* Otherwise, figure out of the answer is on the left<br>14 \* or the right, and recurse  $*/$ 14 \* or the right, and recurse \*/ 15 **int** mid = (lo + hi)/2; 16 **if** (value.compareTo(list.get(mid)) < 0) {<br>17 /\* Since our value is smaller, get rid 17 /\* Since our value is smaller, get rid of the right side 18 \* of the array (including mid) \*/ 19 **return** binarySearch(list, value, lo, mid);  $\begin{array}{c} 20 \\ 21 \end{array}$ 21 **else** { 22 /\* Since our value is bigger or equal, get rid of everything<br>23 \* smaller than mid \*/ 23 \* smaller than mid \*/<br>24 **return** binarySearch(l: return binarySearch(list, value, mid, hi); 25 }
- **Some Searching Tips!** ■ Understand how to take advantage of the fact that an array is sorted when searching. Remember to always use Binary Search to search for things in a sorted array/collection.